## **Become an Intuit QuickBooks Certified User**

**What is a QuickBooks Certified User?** An individual who has passed the QuickBooks certification exam administered by Certiport. https://certiport.pearsonvue.com/Certifications/QuickBooks/Certified-User/Overview

**What does the certification exam cover?** The exam covers entry-level skills needed to plan, build, and maintain a company's accounting system using QuickBooks software. Specific skills are identified in Intuit's Objective Domains. (See Table below.) **Why would I want to become a Certified User?** Certification demonstrates your proficiency in QuickBooks to current and future employers!

**How do I get more information about taking the exam?** Your school may already offer testing or know an authorized testing center close to your location so check first with your instructor. If not, you can search for a Testing Center at www.certiport.com/locator.

**How can I use this book to help me pass the exam?** This book has been mapped to Certiport's Domain Objectives. (See below.) Before you take the exam, make sure you read through the objectives. If you need to review a topic, go to the pages listed.

**Mapping of Certiport QuickBooks Desktop Certification Objectives to**

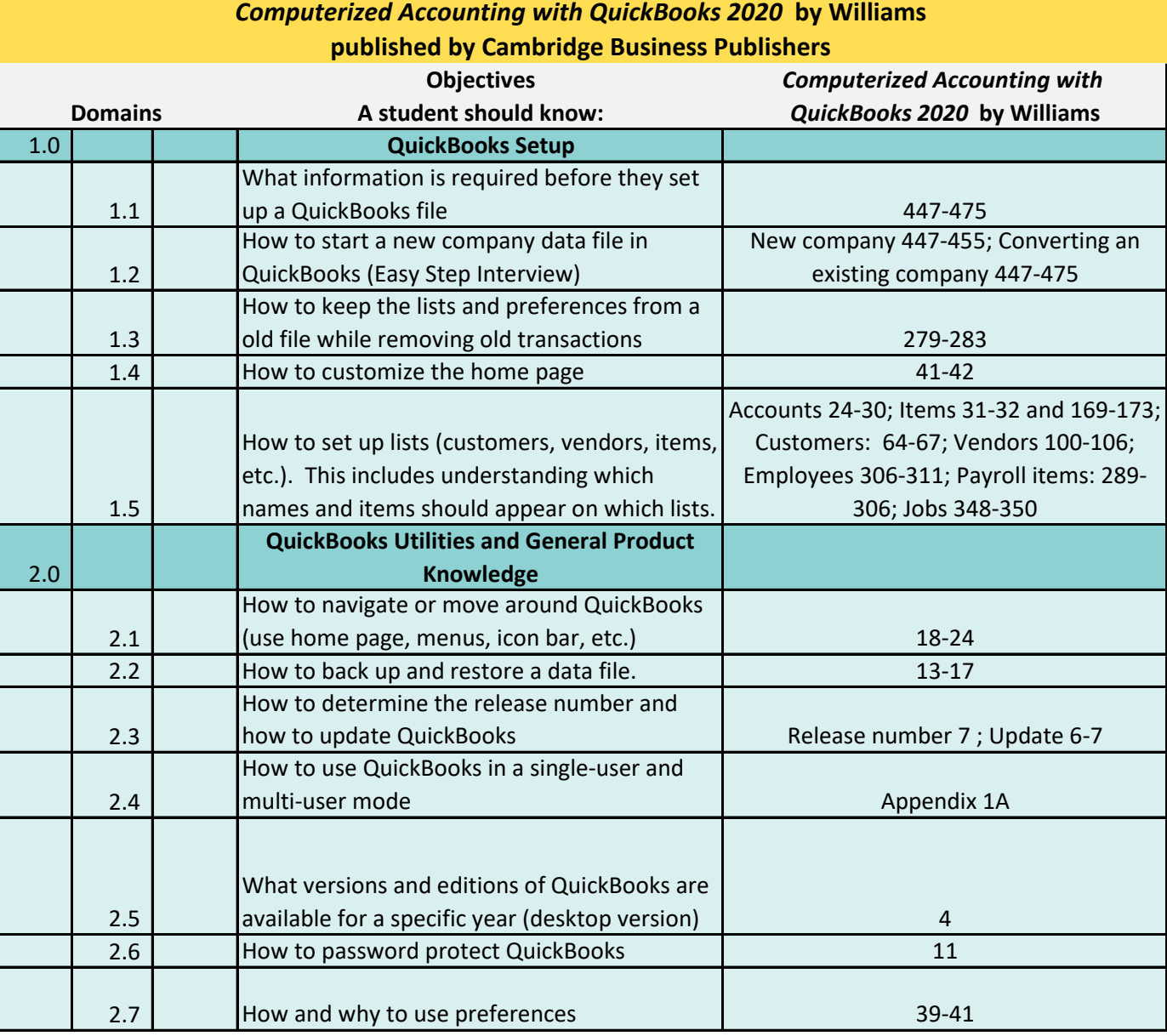

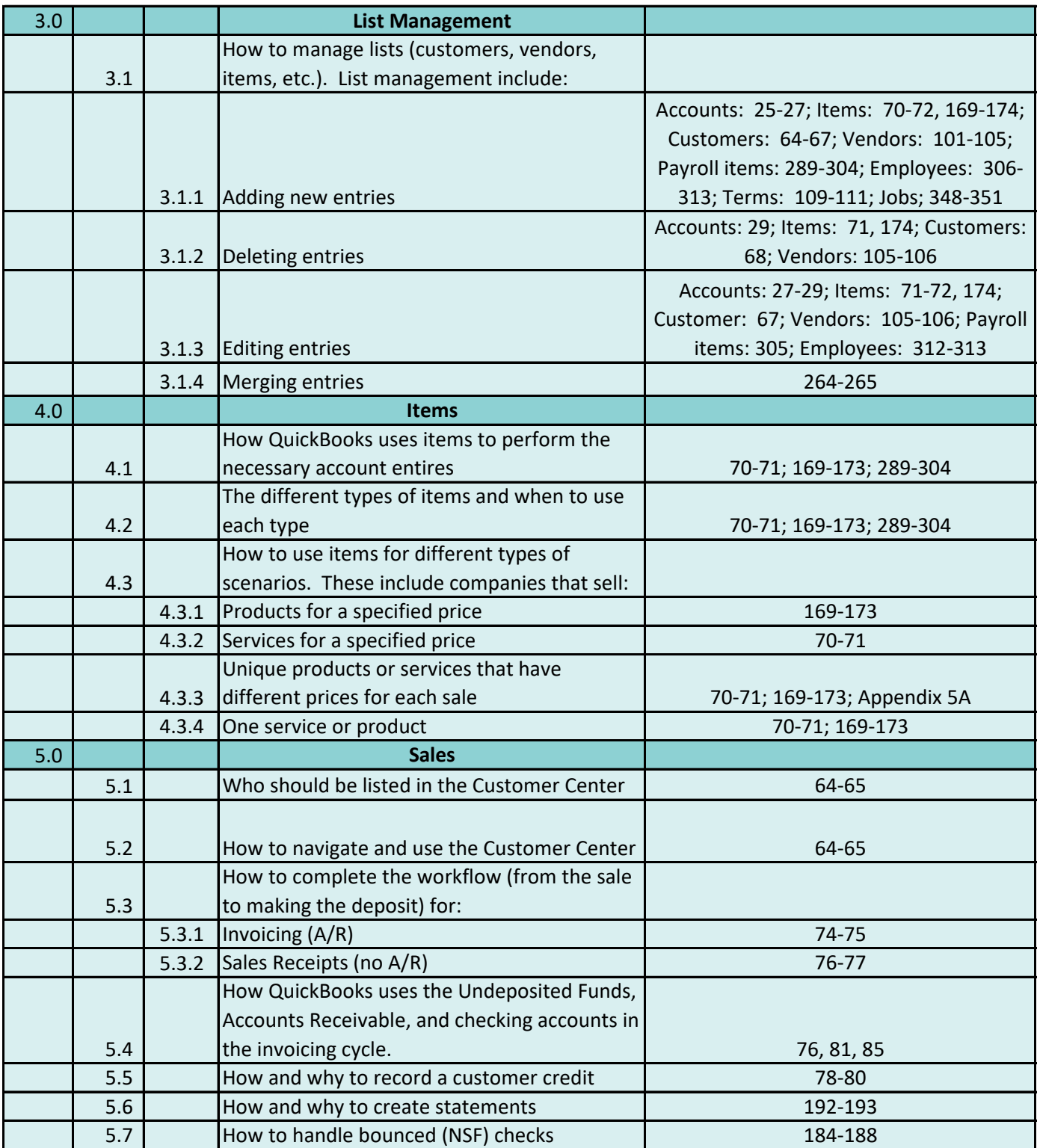

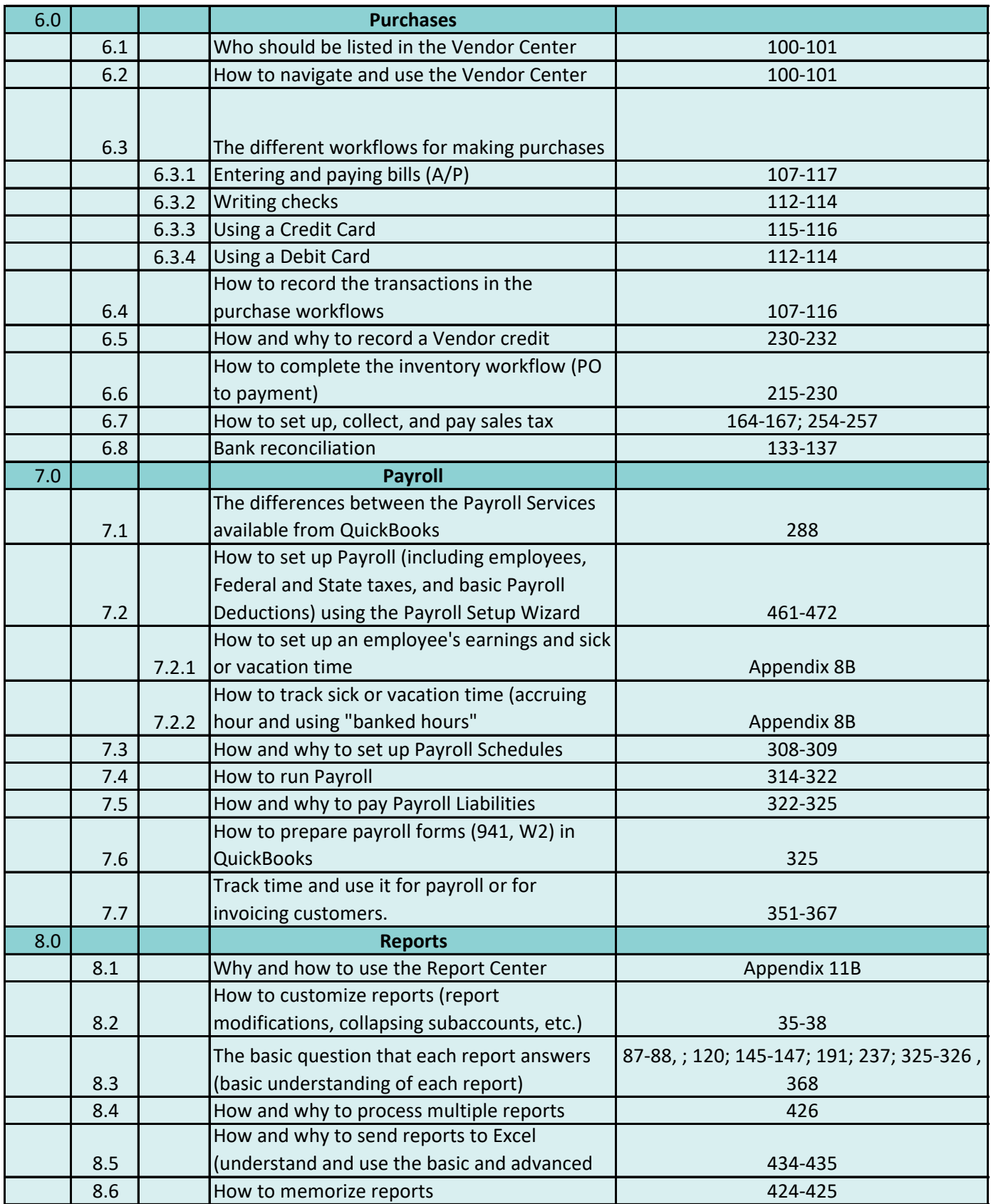

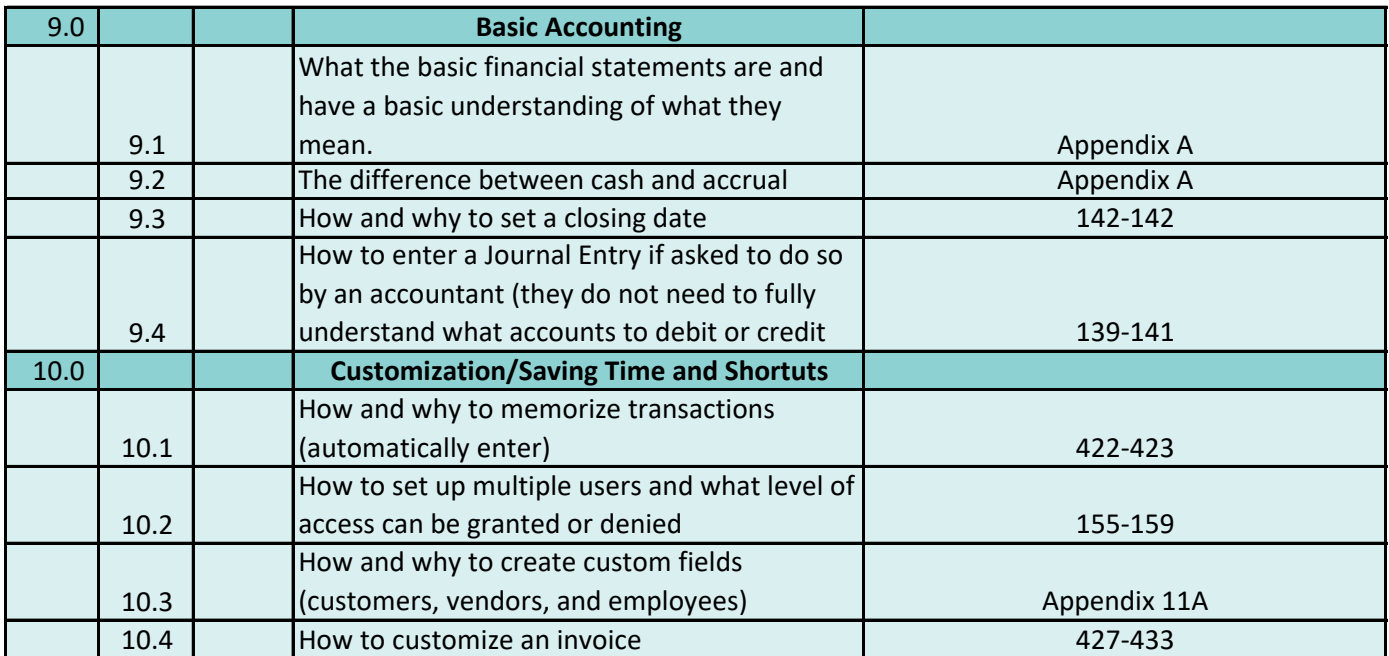